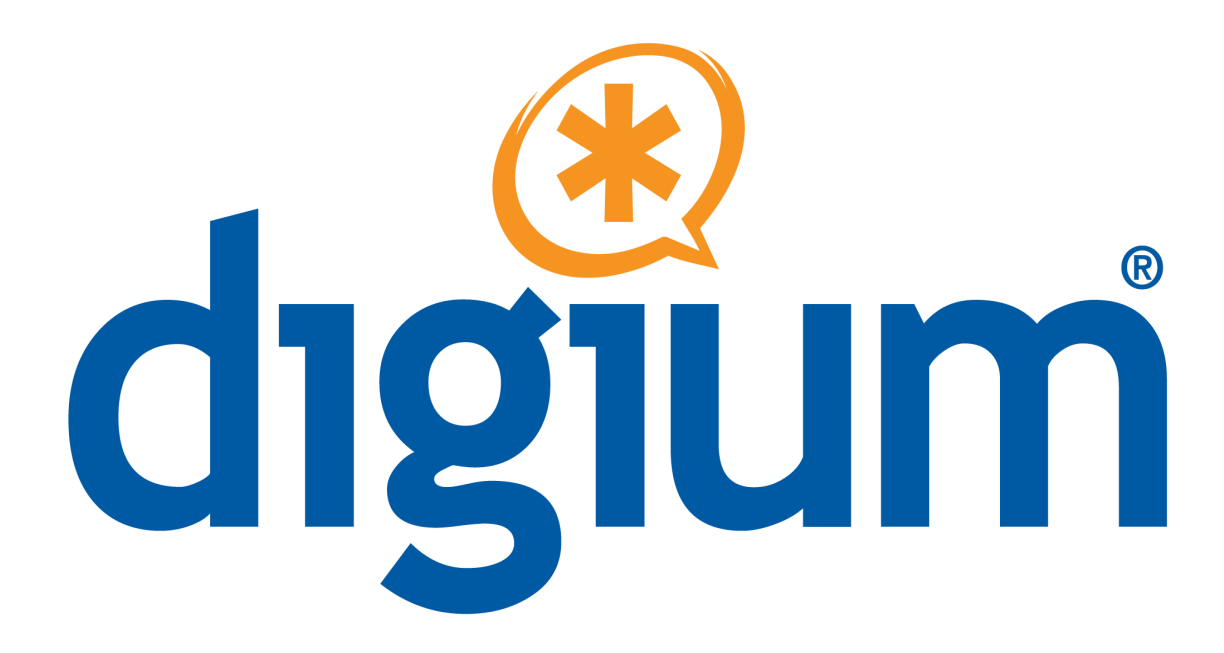

# **Asterisk Business Edition™ Version C.1.4 Digium Partner Certification**

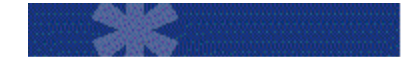

**Interoperability Report Polycom® SoundStation IP 7000 Firmware Version 3.0.2.0580**

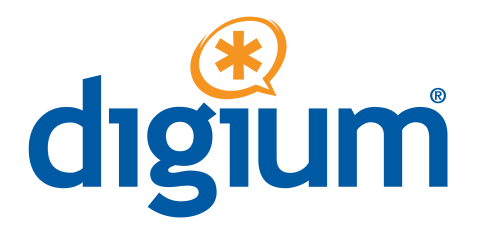

Digium, Inc. 445 Jan Davis Drive NW Huntsville, AL 35806 United States Main Number: 1.256.428.6000 Tech Support: 1.256.428.6161 U.S. Toll Free: 1.877.344.4861 Sales: 1.256.428.6262 [www.asterisk.org](http://www.asterisk.org/) [www.digium.com](http://www.digium.com/) www.asterisknow.org

© Digium® , Inc. 2009 All rights reserved.

No part of this publication may be copied, distributed, transmitted, transcribed, stored in a retrieval system, or translated into any human or computer language without the prior written permission of Digium, Inc.

This document describes test setups, configurations, test plans, and test results that Digium has performed or validated to determine the level of interoperability between the named Digium products and those of a partner or other vendor, in cooperation with the partner or vendor. This document does not necessarily describe all features or usage scenarios of the products; only those which Digium believes are essential for basic interoperability, and those additional features that Digium and the partner or vendor have agreed to describe and test are included. These tests typically are of a functional nature to assure static interoperability, and do not include or purport to be dynamic, stress, or performance tests under loads or changing conditions unless otherwise indicated. Thus, these tests may not be representative of "real-world" conditions you may encounter. Digium, Inc. has made reasonable efforts to ensure that the information contained in this document is accurate at the time of its release, for the versions of each product described and tested or validated as described herein. However, since products are often revised over time, Digium cannot guarantee accuracy of the information contained herein after the date of release of this document. Digium welcomes input on how to improve its documentation, but Digium's liability for any errors in this document is limited to the correction of such errors at its sole discretion. This document has been prepared for use by professional and properly trained personnel, and the user assumes full responsibility when using it.

In no event will Digium or its suppliers, distributors, employers, agents, or officers be liable for any loss of data, loss of income, loss of opportunity or profits, or cost of recovery or for any other special, incidental, consequential, or indirect damages arising from the use of this document or any information herein, however caused and under any theory of liability. This limitation will apply even if Digium has been advised of the possibility of such damage. In no event shall Digium's liability for any errors or omissions in this document exceed the amount paid for the Digium Products or Services at issue, or \$1000.00 (One thousand U.S. Dollars), whichever is less.

Asterisk, Digium, Switchvox, and AsteriskNOW are registered trademarks of Digium, Inc. Asterisk Business Edition, AsteriskGUI, and Asterisk Appliance are trademarks of Digium, Inc. Any other trademarks mentioned in the document are the property of their respective owners.

# TABLE OF CONTENTS

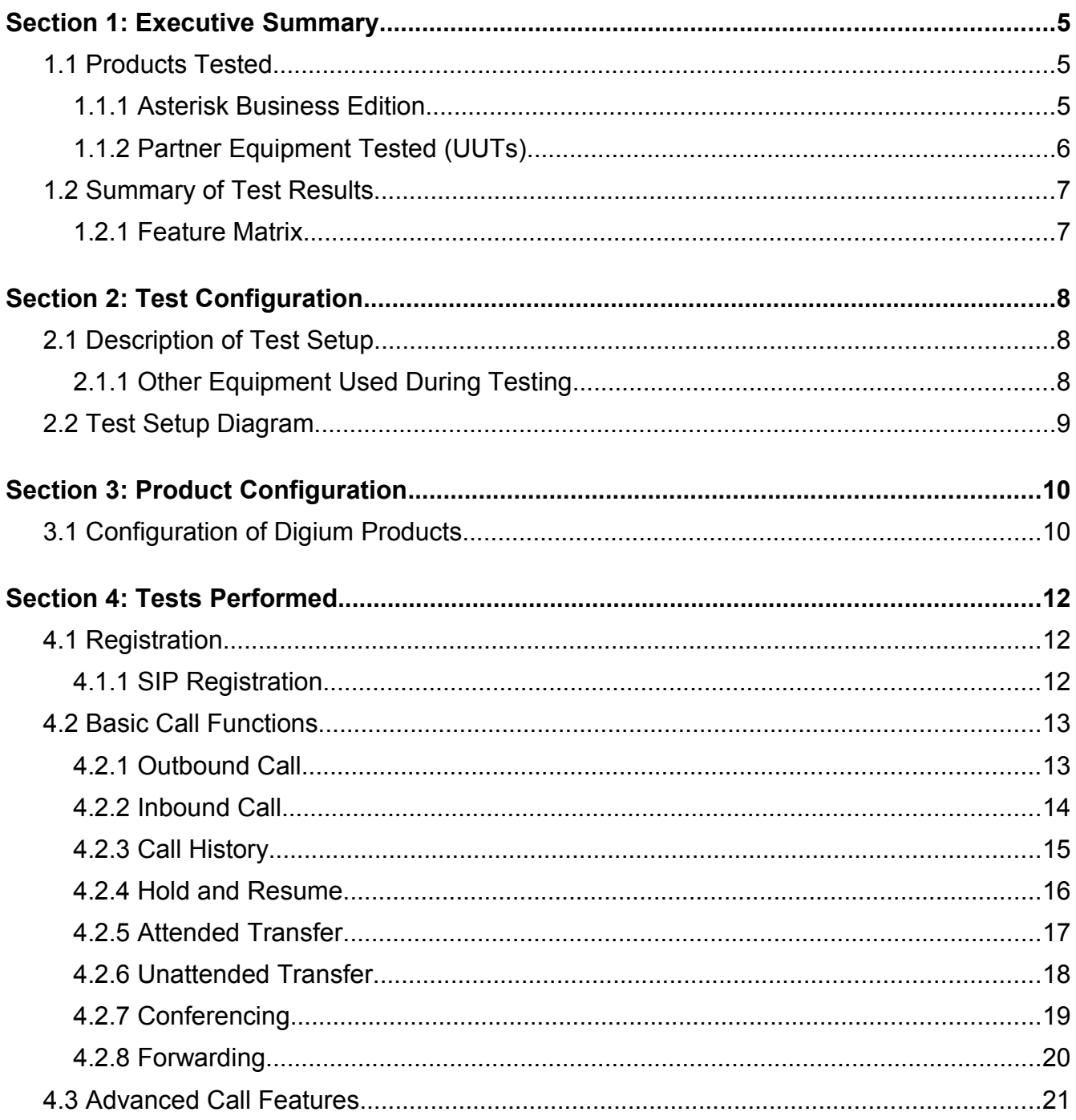

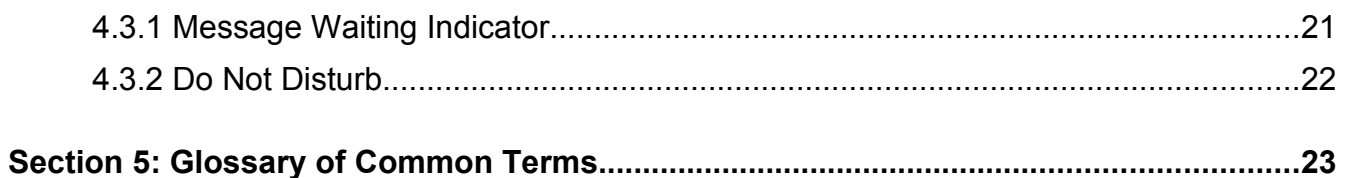

# <span id="page-4-2"></span>**Section 1: Executive Summary**

This document covers the tests executed for validation of interoperability of the partner's product(s) with Digium's Asterisk Business Edition. All relevant information is included in order to allow the replication of these test scenarios.

# <span id="page-4-1"></span> **1.1 Products Tested**

Asterisk Business Edition has been thoroughly tested for interoperability against the partner's product(s) listed below. The software versions for all tested products are included.

#### <span id="page-4-0"></span> **1.1.1 Asterisk Business Edition**

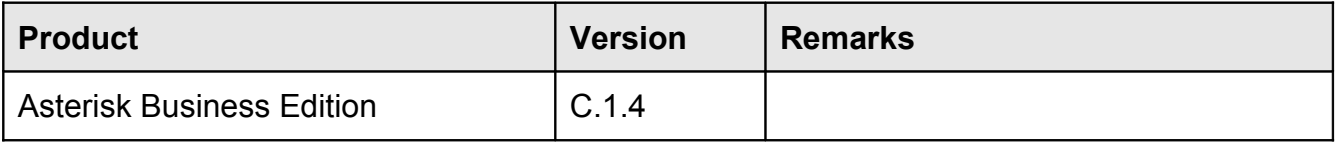

#### <span id="page-5-0"></span> **1.1.2 Partner Equipment Tested (UUTs)**

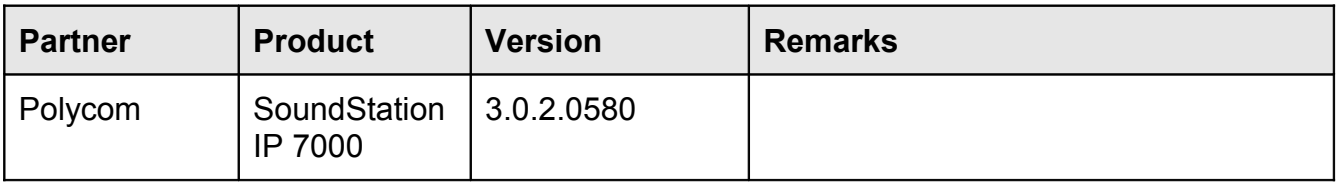

The Polycom SoundStation IP 7000 is a SIP conference phone with a large, high-resolution LCD display.

#### • **Key Features and Benefits**

- Large, high-resolution LCD display with XHTML microbrowser
- Patented Polycom Acoustic Clarity Technology
- Polycom HD Voice™ technology for improved voice quality
- 20-foot microphone pickup, and even greater distances with optional expansion microphones or multi-unit connectivity to reach all corners of the conference room
- Integrated Power over Ethernet (PoE)
- Leverages advanced SIP endpoint software, with advanced call handling, security, and provisioning features

# <span id="page-6-1"></span> **1.2 Summary of Test Results**

A summary of the test results is provided below. Detailed test results are available in Section [4.](#page-11-2)

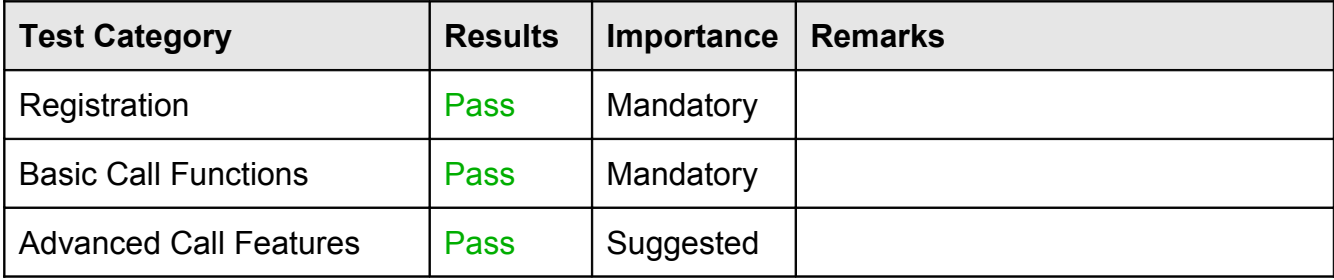

#### <span id="page-6-0"></span> **1.2.1 Feature Matrix**

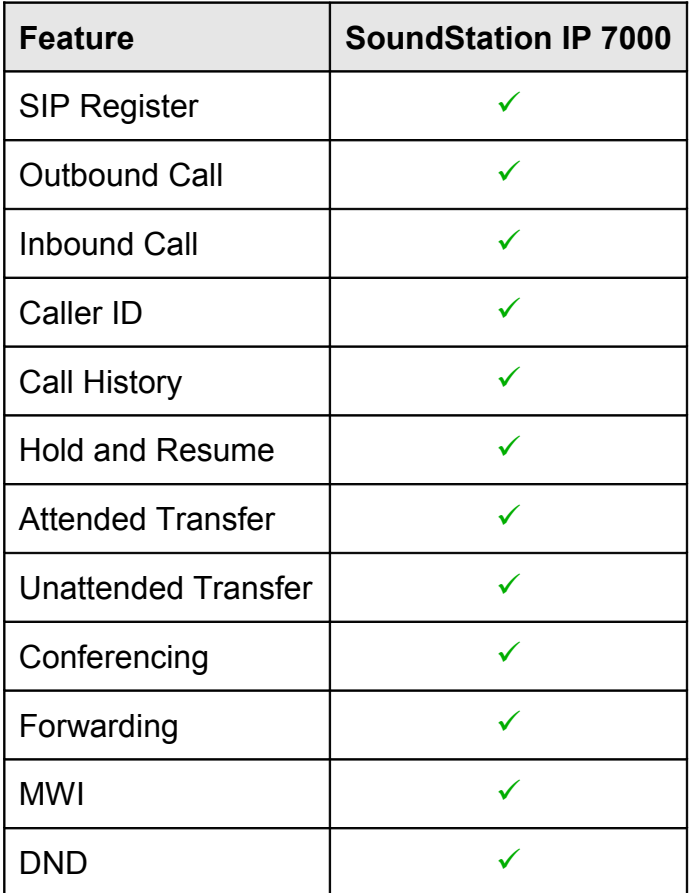

# <span id="page-7-2"></span>**Section 2: Test Configuration**

This section describes the test configuration and setup, and any additional equipment that was required to perform the testing. A diagram of the test setup is available in Section [2.2.](#page-8-0)

# <span id="page-7-1"></span> **2.1 Description of Test Setup**

An isolated test network was created using an Adtran NetVanta switch and a PC-based server running Asterisk Business Edition. The partner phone (UUT) was connected to the test network via the Adtran switch. Each feature listed in this document was tested by placing calls to and from the UUT and the Asterisk Business Edition server. Native Bridging was disabled to ensure all traffic was directed through the Asterisk Business Edition Server.

#### <span id="page-7-0"></span> **2.1.1 Other Equipment Used During Testing**

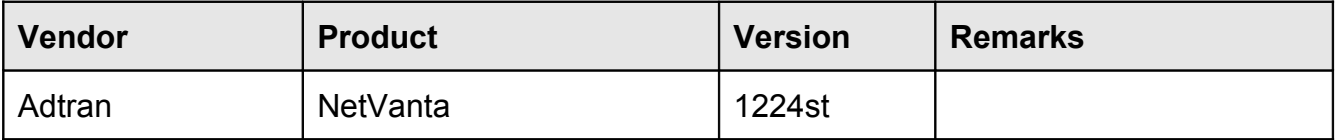

# <span id="page-8-0"></span> **2.2 Test Setup Diagram**

The diagram listed below illustrates how the test equipment was connected during testing. This diagram applies to all tests within this report.

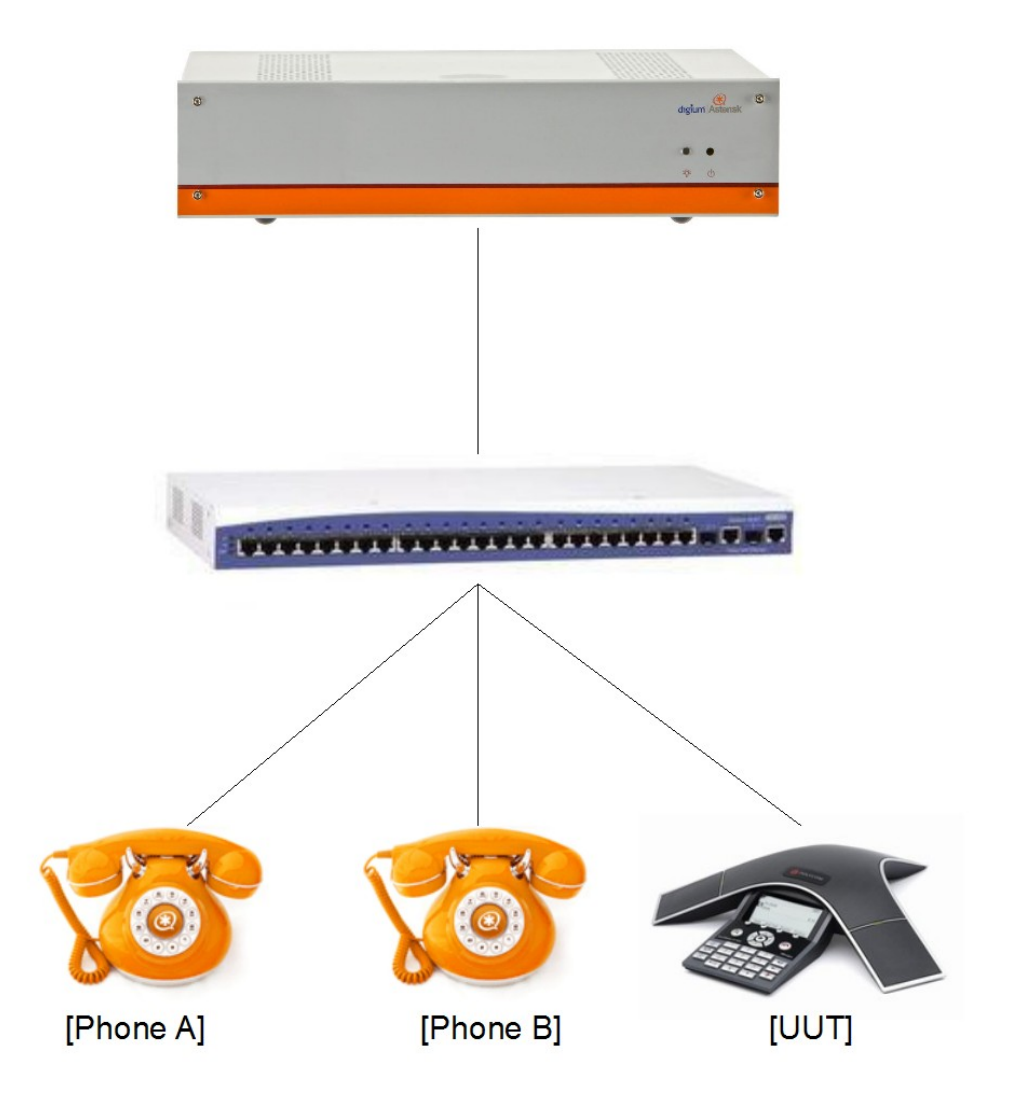

# <span id="page-9-1"></span>**Section 3: Product Configuration**

The relevant portions of the configuration for the tested products are included in this section.

# <span id="page-9-0"></span> **3.1 Configuration of Digium Products**

The following are relevant portions of the Asterisk configuration files used during testing.

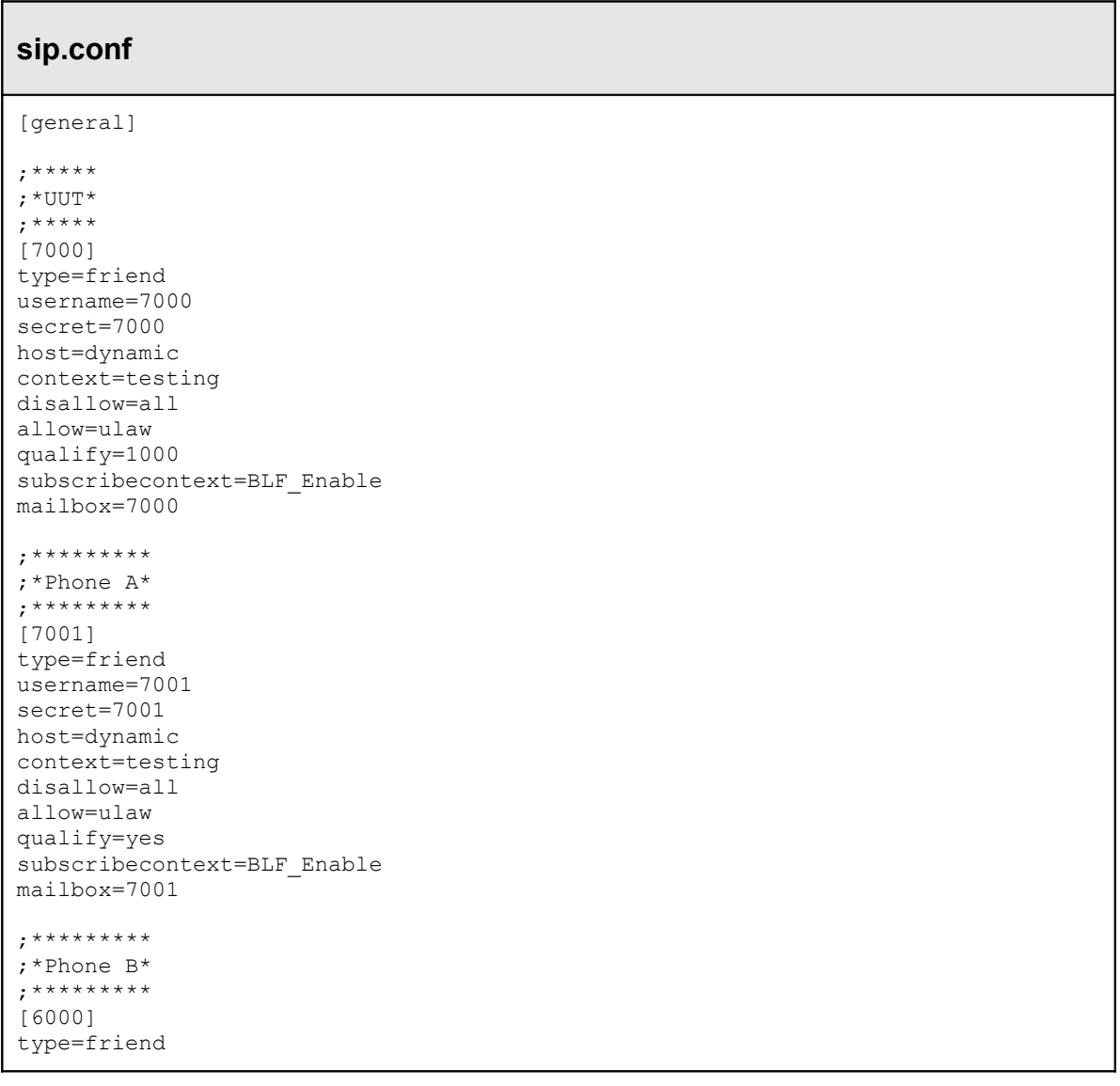

username=6000 secret=6000 host=dynamic context=testing disallow=all allow=ulaw qualify=yes subscribecontext=BLF\_Enable mailbox=6000

#### **extensions.conf**

```
[testing]
exten => _6XXX,1,Dial(sip/${EXTEN},4,j)
exten => _6XXX,n,VoiceMail(${EXTEN},20,j)
exten => _7XXX, 1, Dial(sip/\S{EXTEN}, 4, j)
exten => _7XXX,n,VoiceMail(${EXTEN},20,j)
exten => asterisk,1,VoiceMailmain(${CALLERID(num)},s)
exten => 8500,1,VoiceMailMain()
exten => 5001, 1, Meetme (${EXTEN}, i)
exten \Rightarrow 5001, n, Hangup()
[BLF_Enable]
exten => 7000, hint, SIP/7000
exten \Rightarrow 7001, hint, SIP/7001
exten => 6000, hint, SIP/6000
```
#### **voicemail.conf**

[default] 7000 => 7000,Polycom 7000[,root@localhost](mailto:root@localhost)  $7001 \Rightarrow 7001, \text{Polycom } 7001, \text{root@localhost}$ 6000 => 6000,Polycom 6000,root@localhost

# <span id="page-11-2"></span>**Section 4: Tests Performed**

The specific tests performed for verification of functionality with the partner's product(s) are provided below. Both mandatory and suggested tests are included. Mandatory tests verify functionality which is required for interoperability. Suggested tests verify functionality which is desired, but which is not required for interoperability.

# <span id="page-11-1"></span> **4.1 Registration**

These mandatory tests check the registration of the phone with the Asterisk server.

#### <span id="page-11-0"></span> **4.1.1 SIP Registration**

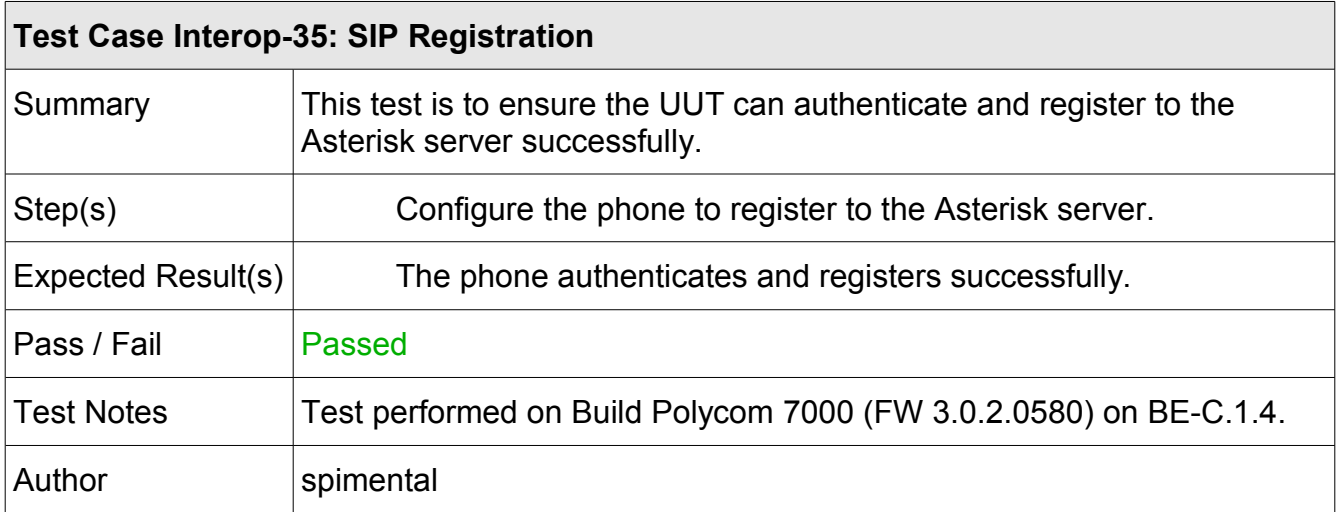

# <span id="page-12-1"></span> **4.2 Basic Call Functions**

These mandatory tests check the basic call functionality of the phone.

### <span id="page-12-0"></span> **4.2.1 Outbound Call**

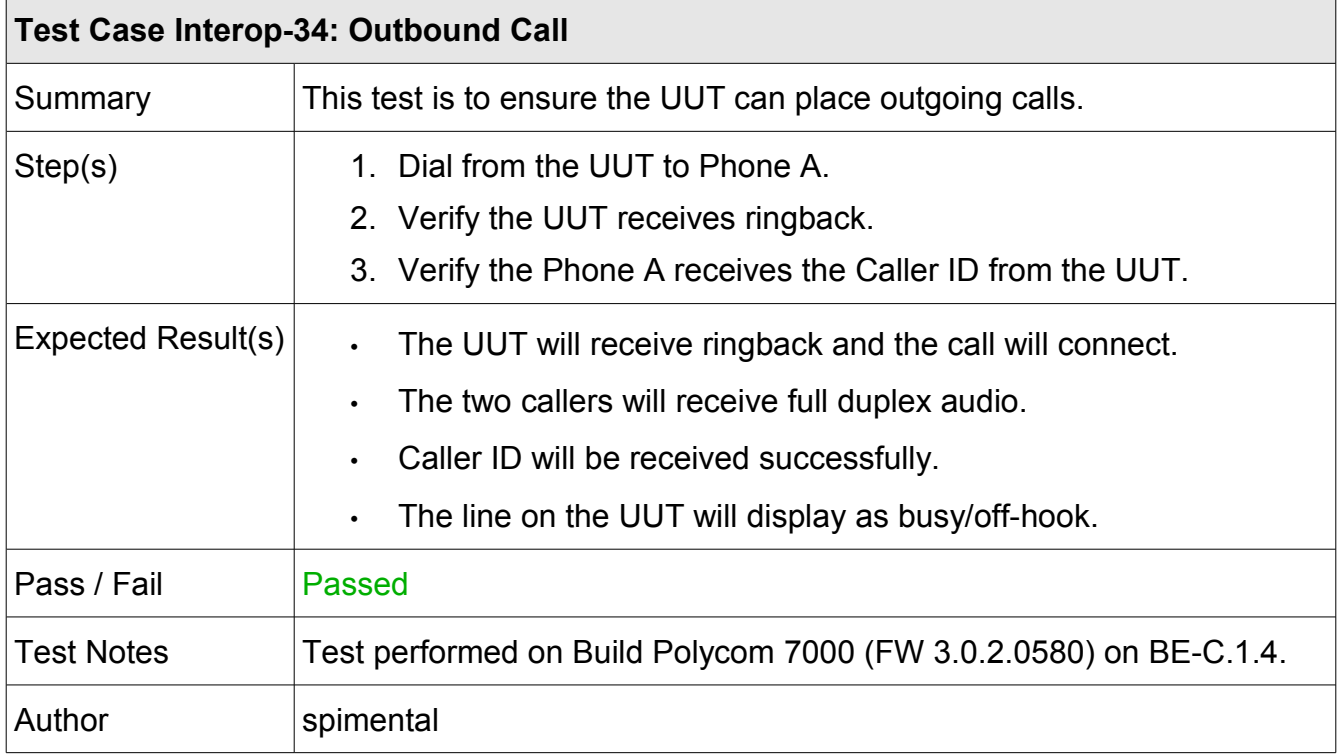

### <span id="page-13-0"></span> **4.2.2 Inbound Call**

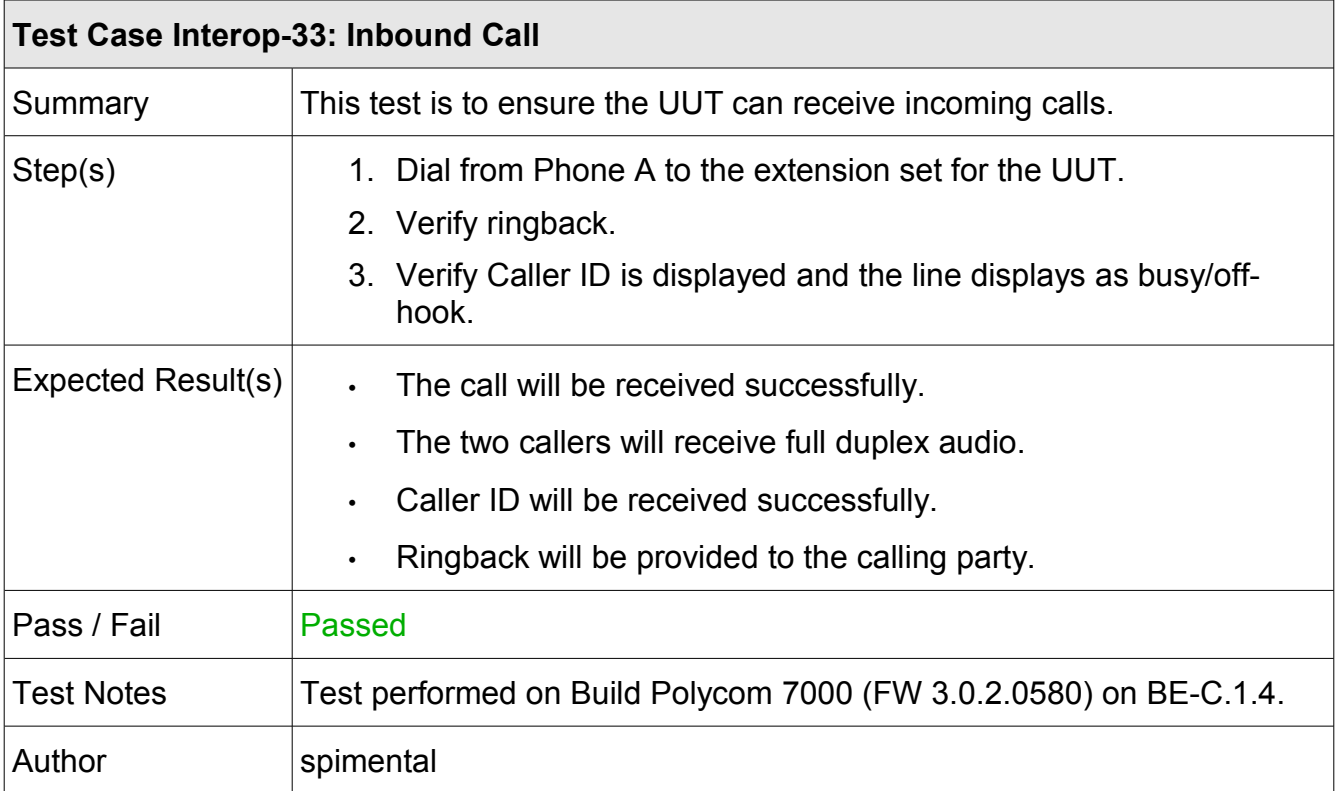

### <span id="page-14-0"></span> **4.2.3 Call History**

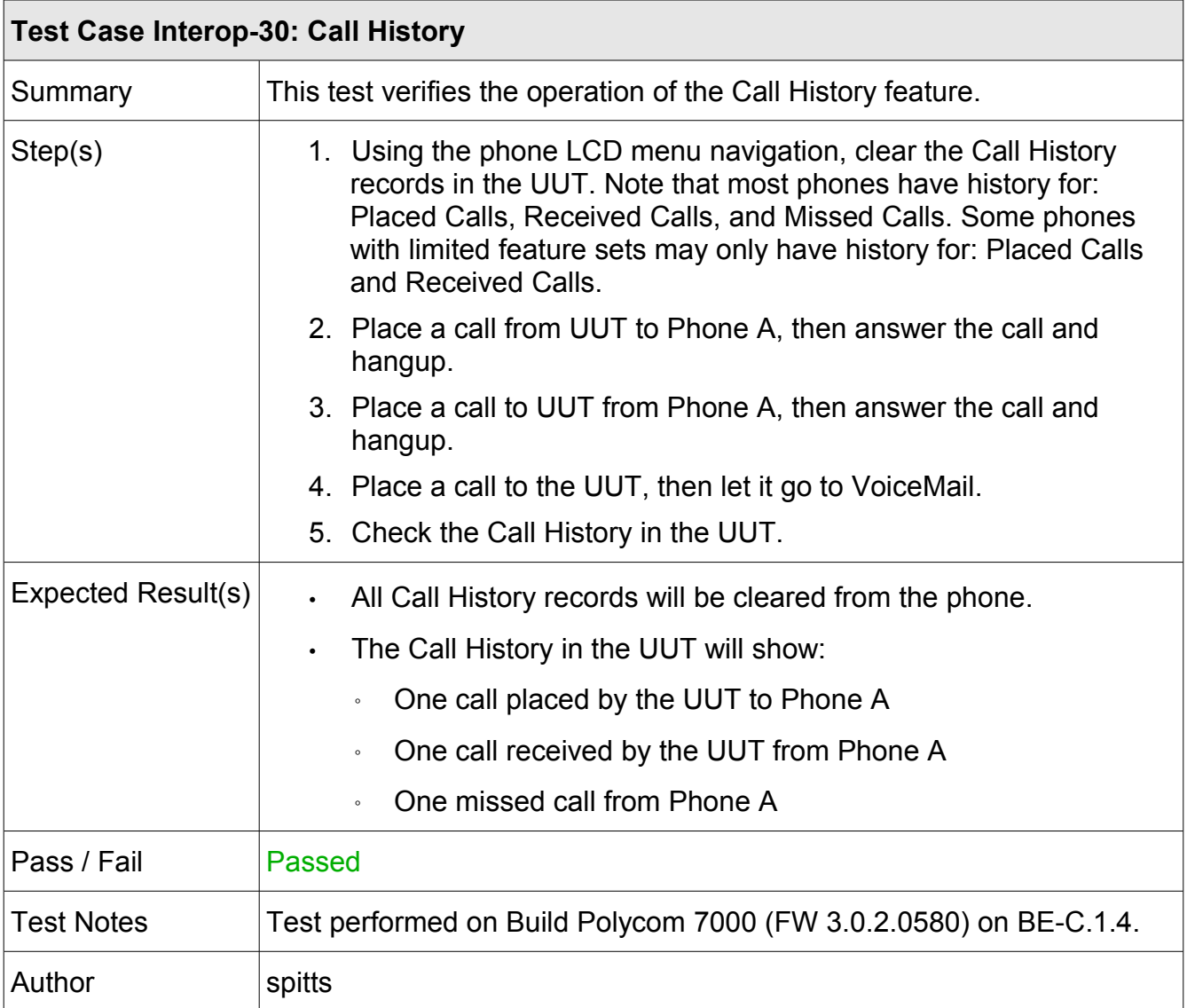

### <span id="page-15-0"></span> **4.2.4 Hold and Resume**

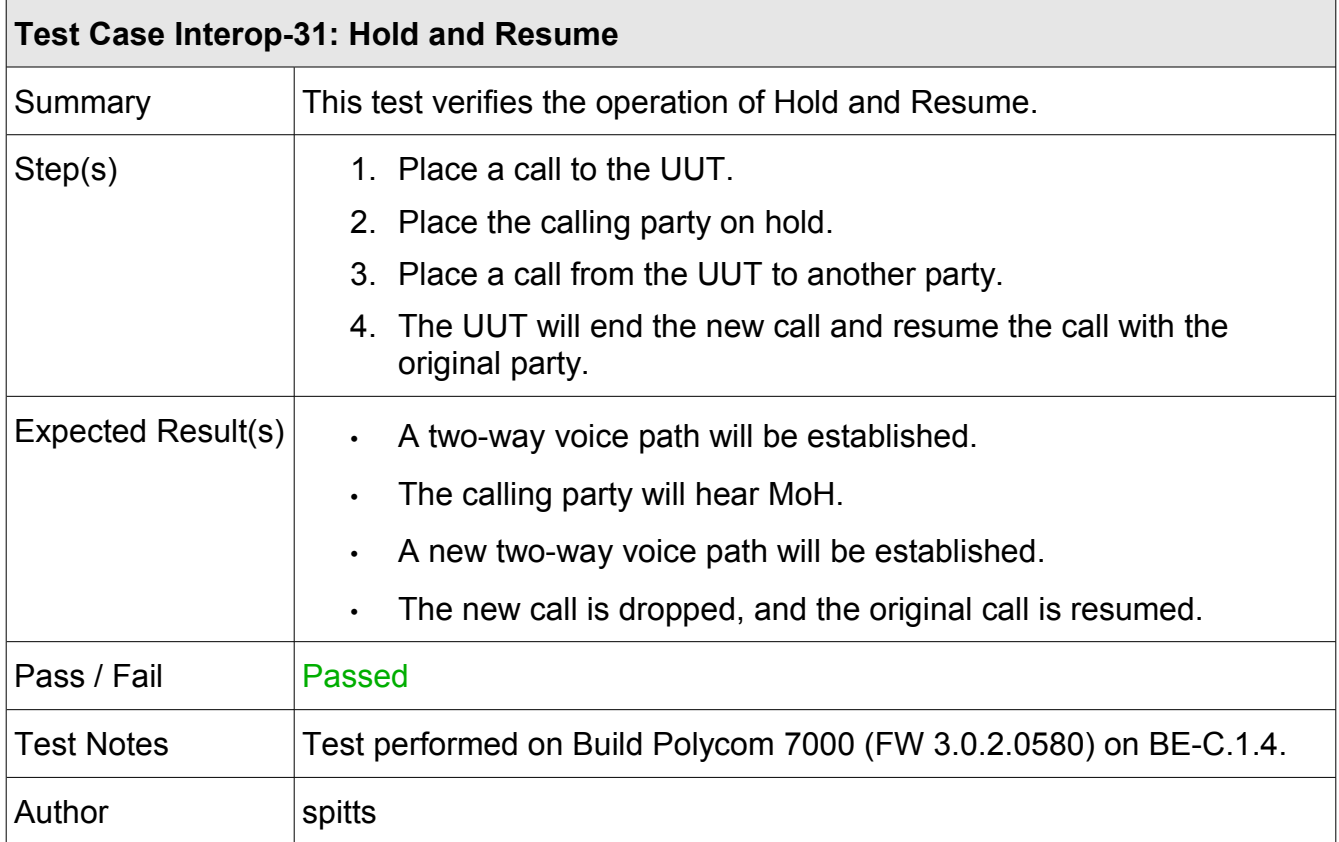

### <span id="page-16-0"></span> **4.2.5 Attended Transfer**

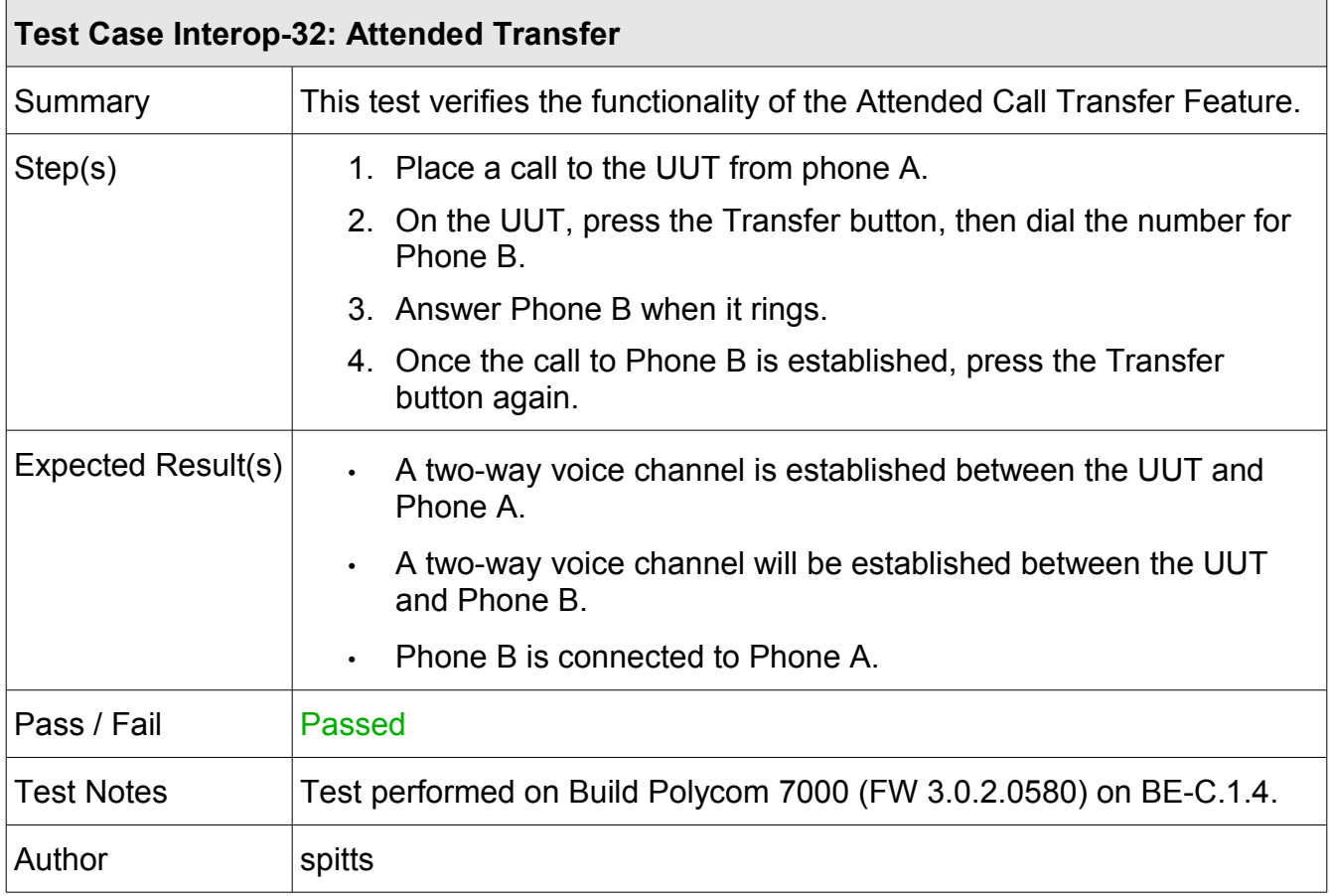

### <span id="page-17-0"></span> **4.2.6 Unattended Transfer**

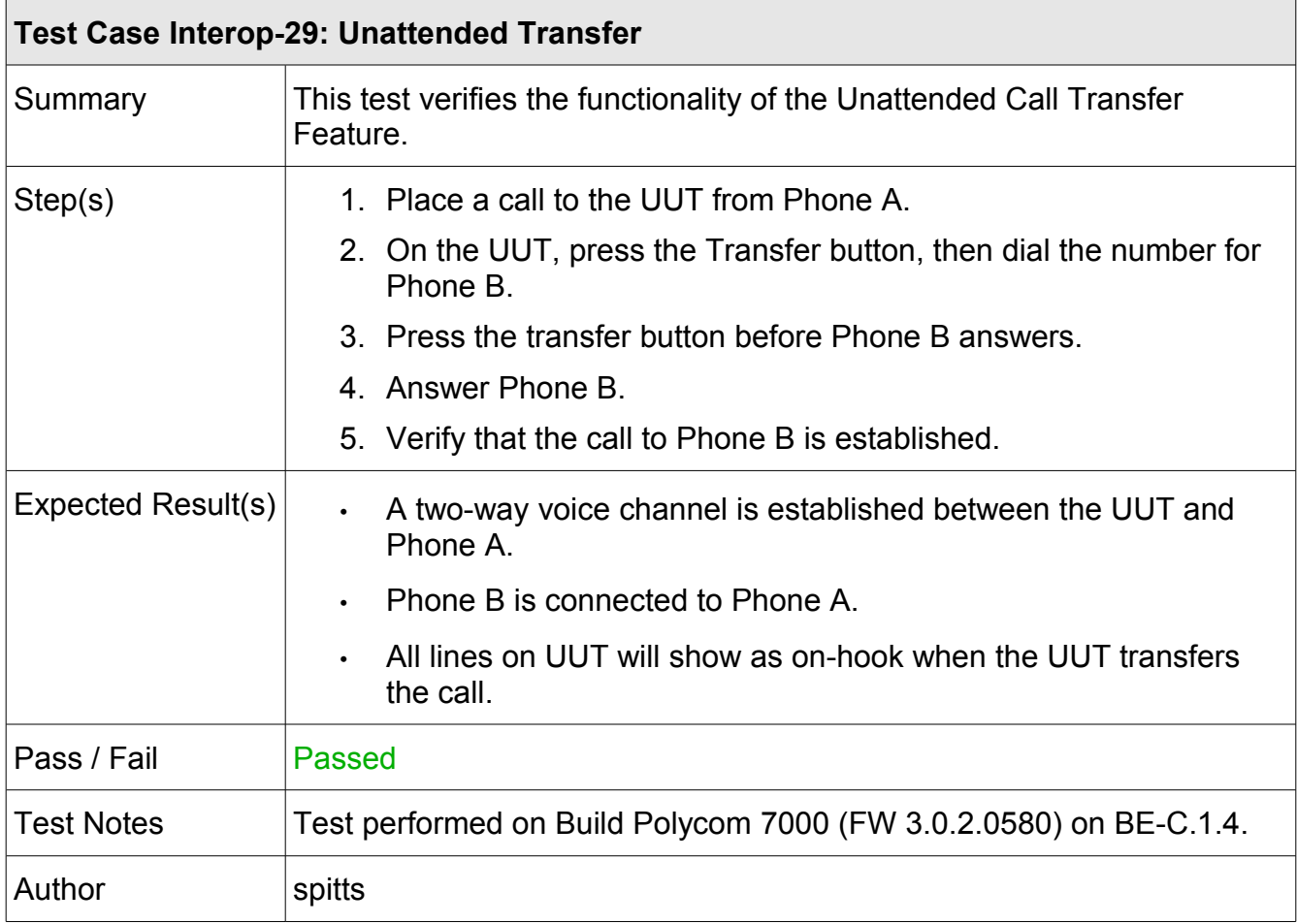

# <span id="page-18-0"></span> **4.2.7 Conferencing**

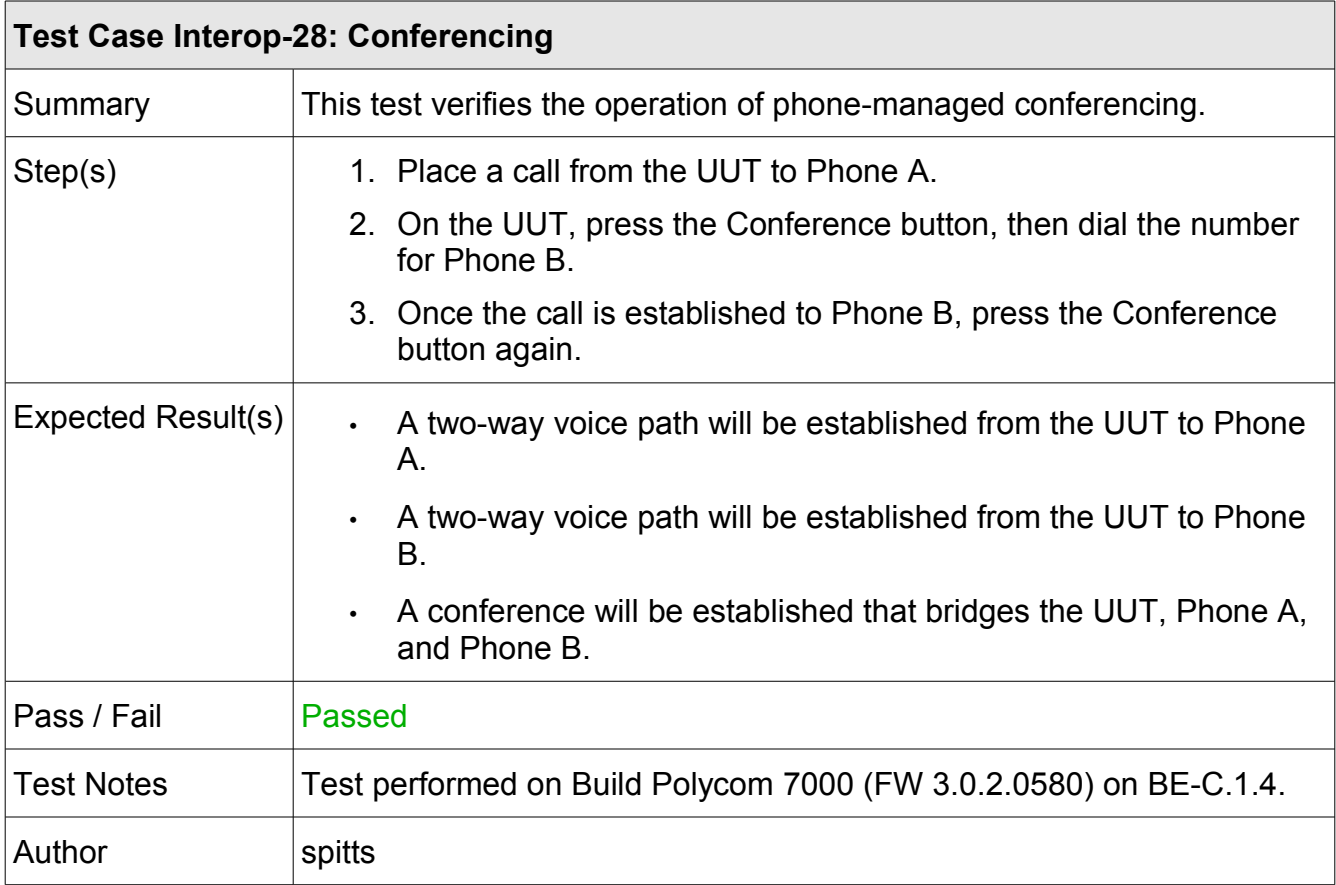

# <span id="page-19-0"></span> **4.2.8 Forwarding**

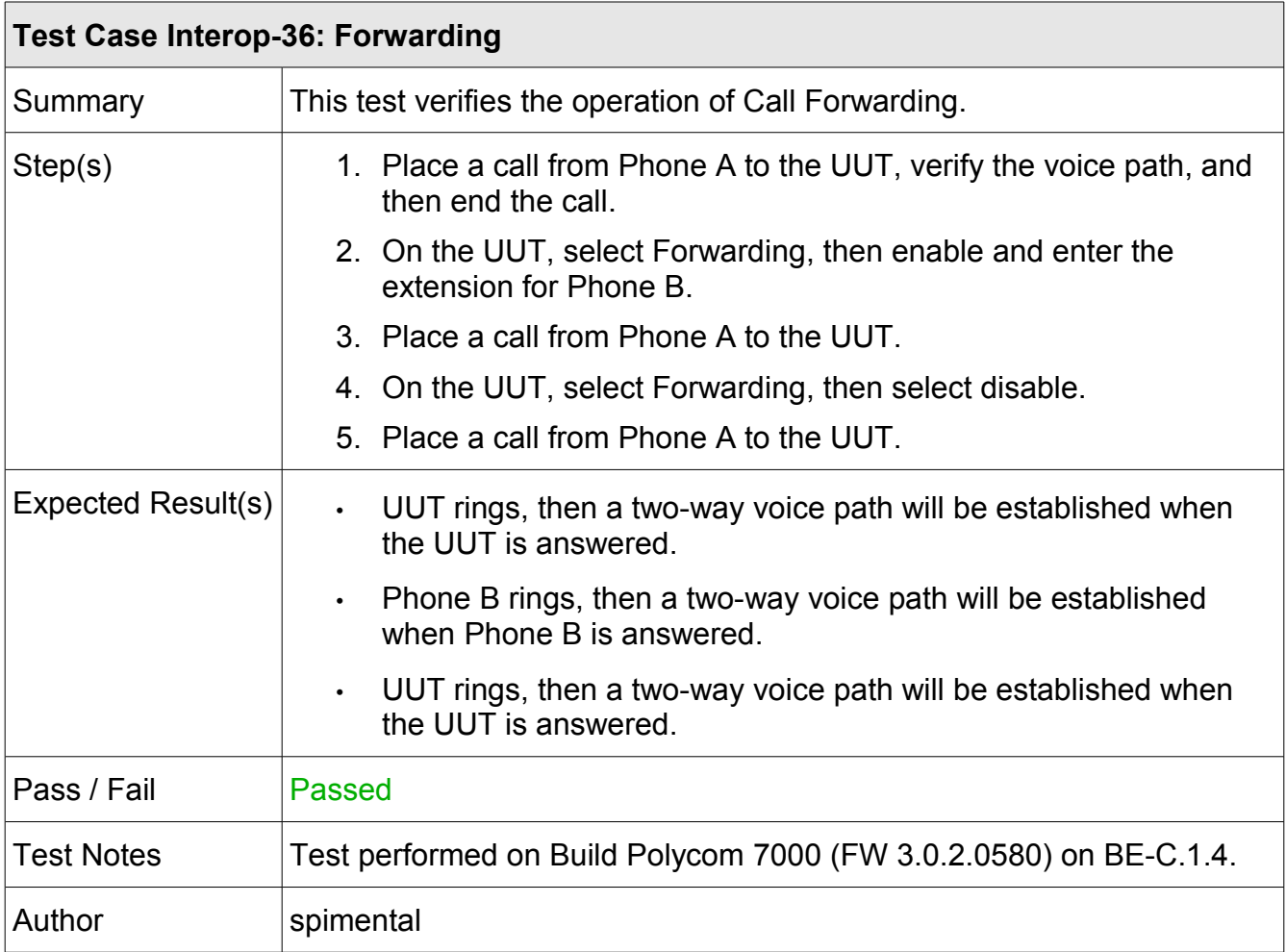

# <span id="page-20-0"></span> **4.3 Advanced Call Features**

These tests check the advanced call features of the phone. Support for these features is suggested, but not mandatory. Future releases of the product(s) may support these features correctly.

<span id="page-20-1"></span>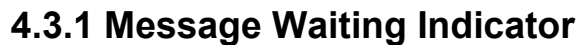

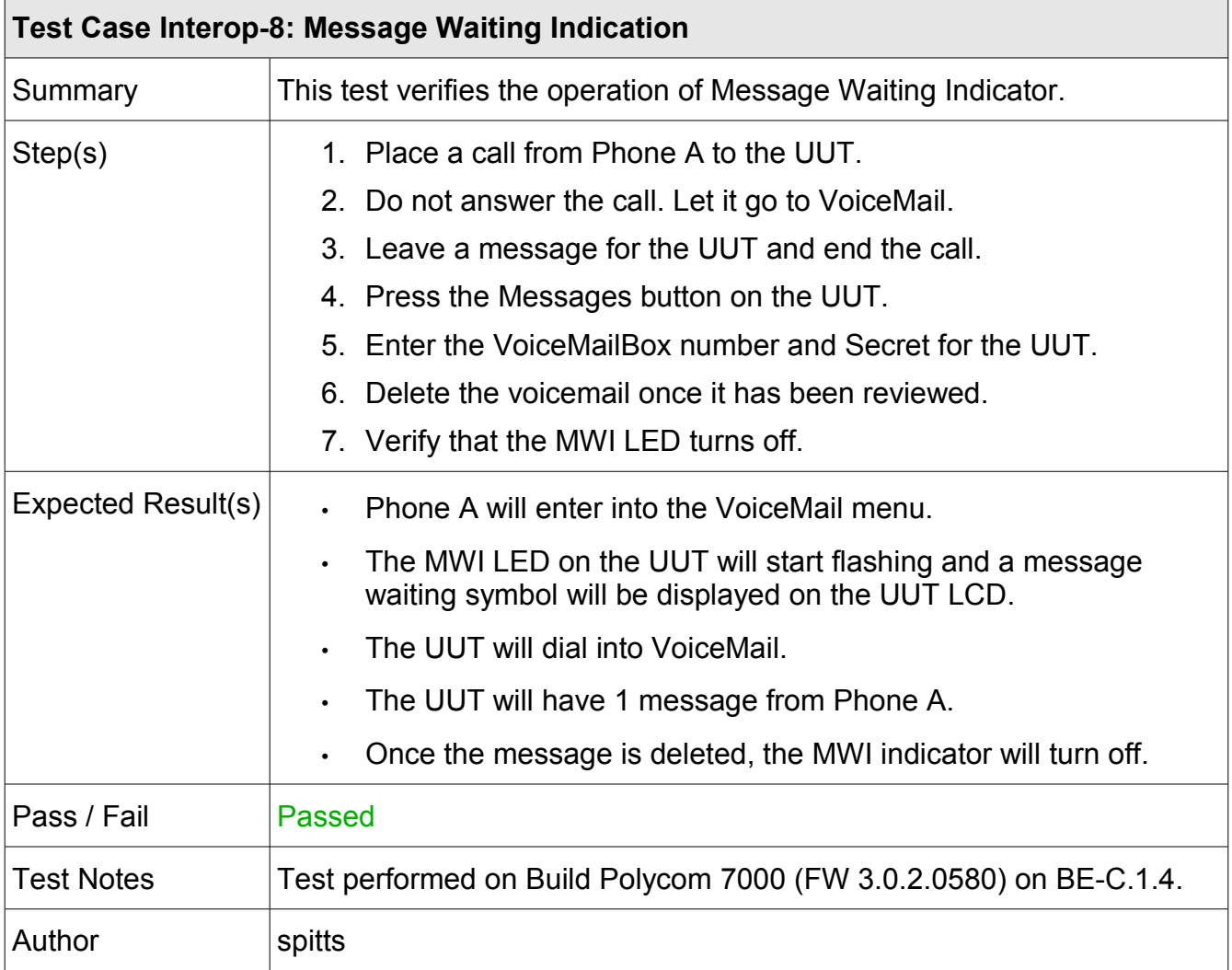

#### <span id="page-21-0"></span> **4.3.2 Do Not Disturb**

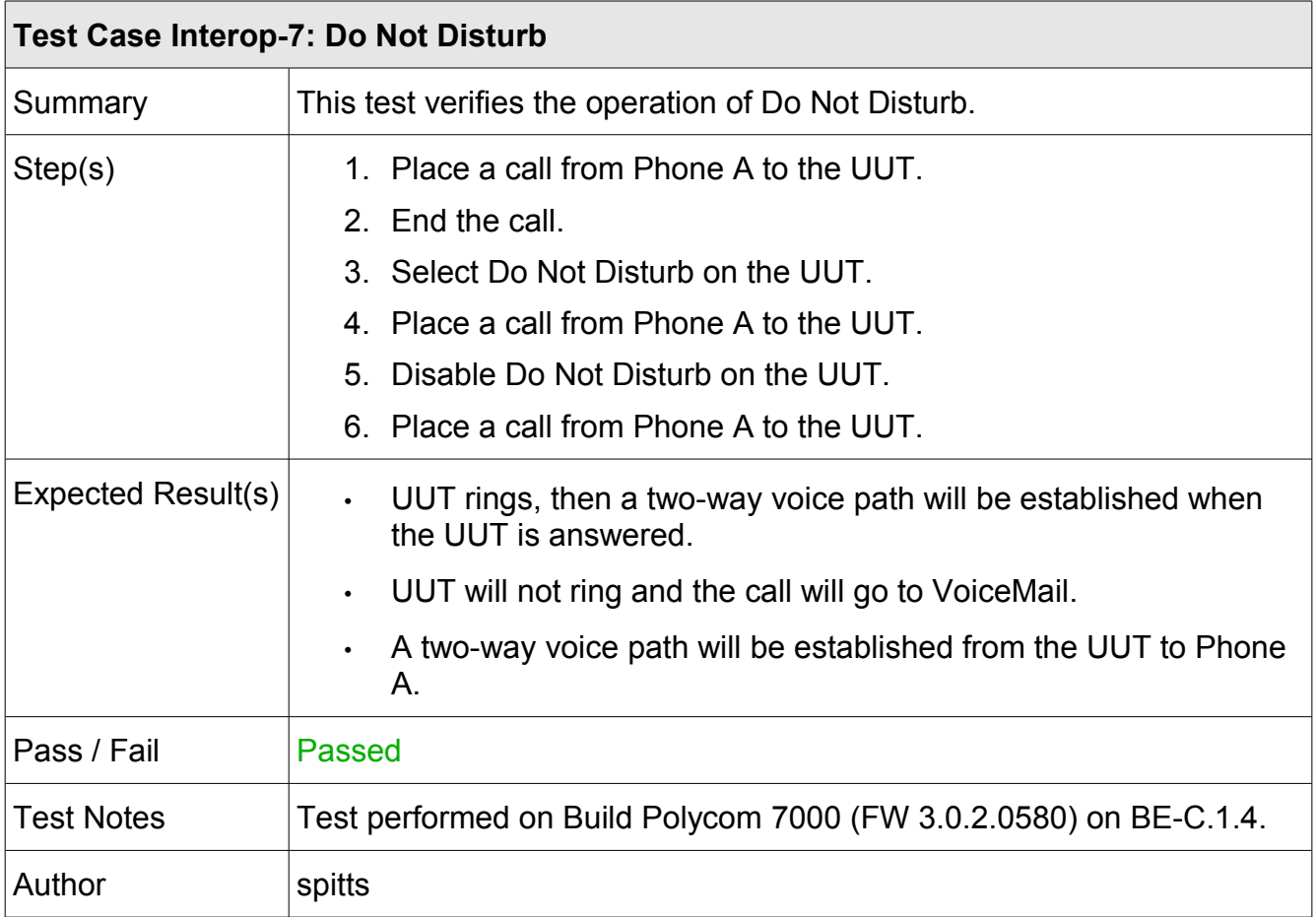

# <span id="page-22-0"></span>**Section 5: Glossary of Common Terms**

The following is a glossary of common telecommunication acronyms and terms that may be used in this test report.

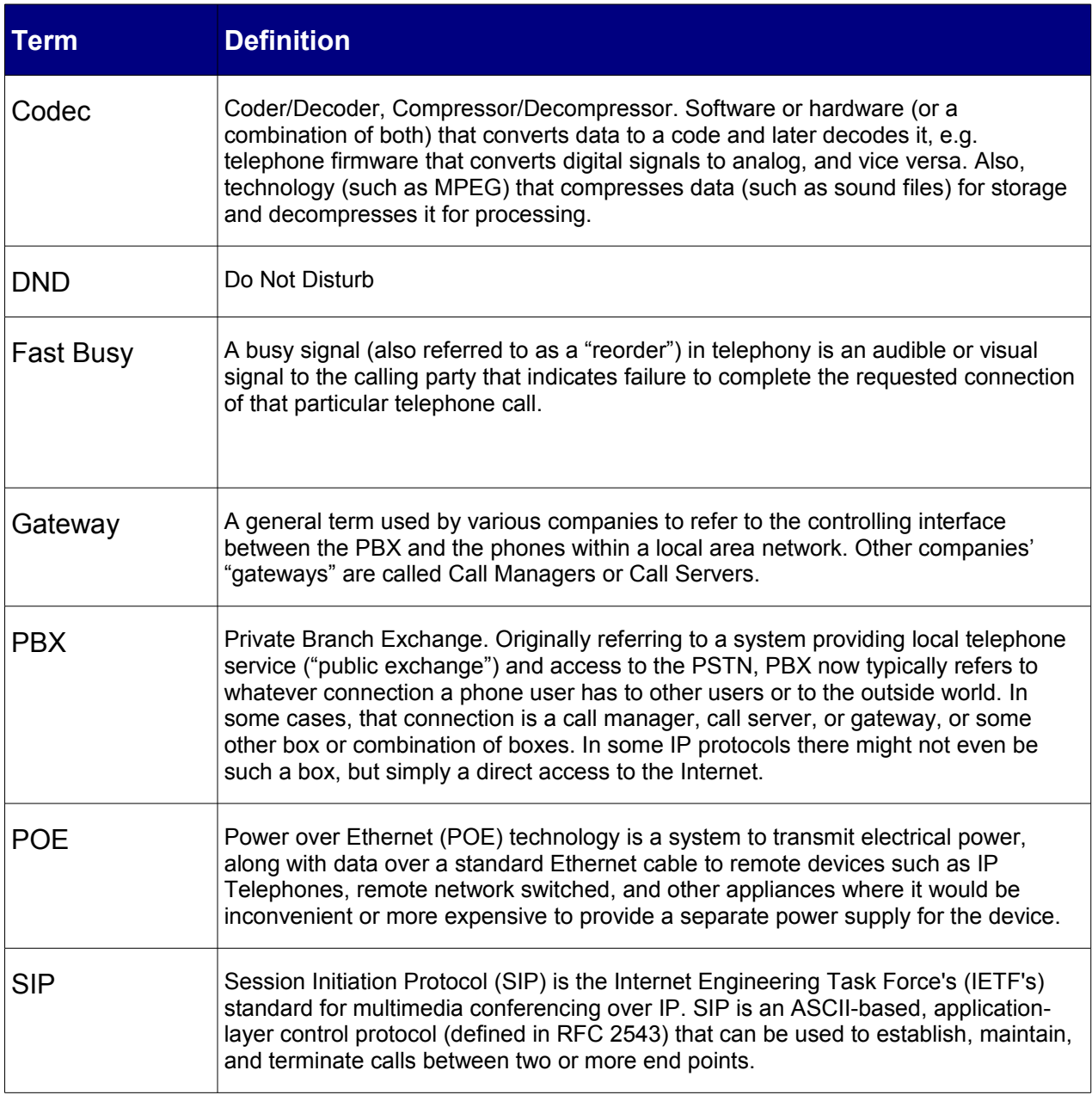

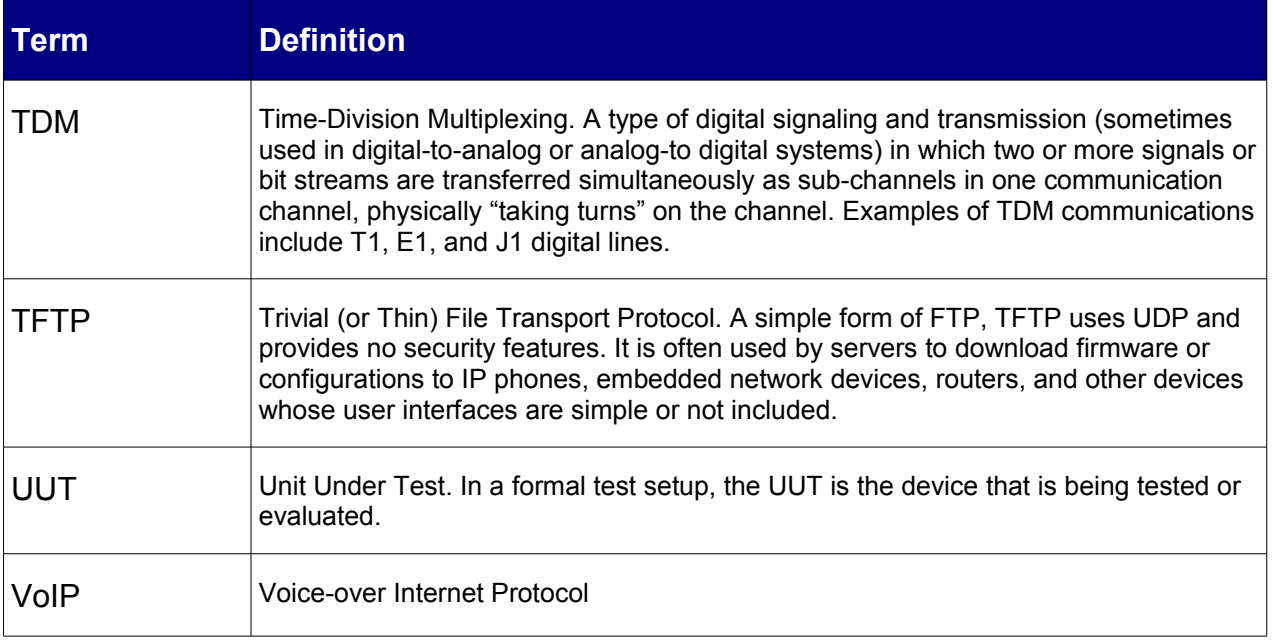